# Analysis of Variance (ANOVA)

Ryan Miller

#### Introduction

 $\triangleright$  We've previous analyzed the tailgating dataset using transformations and multiple hypothesis tests:

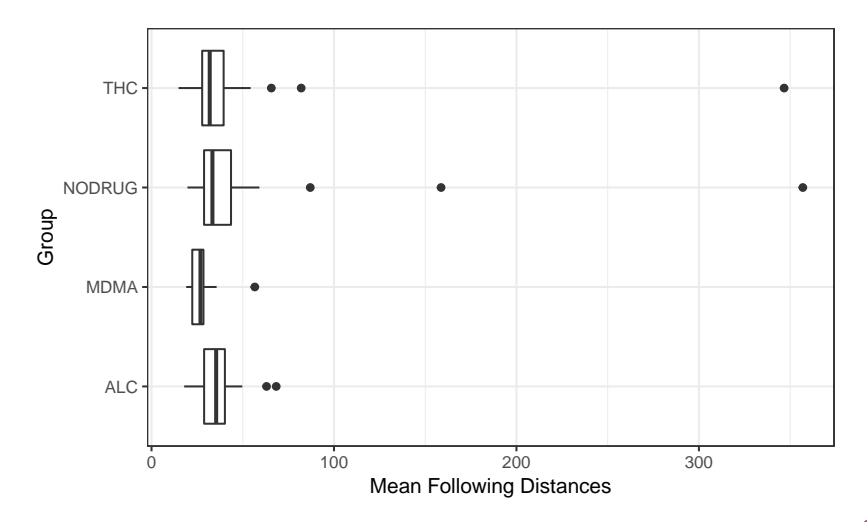

# Introduction

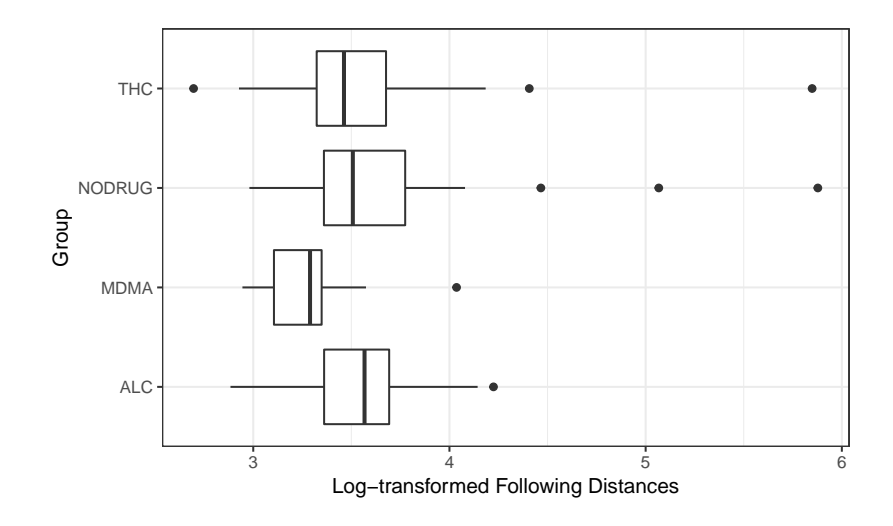

# Analysis of Variance (ANOVA)

- $\triangleright$  We previously analyzed these data usng 6 different tests (then applying the Bonferroni adjustment)
- $\triangleright$  A more sophisticated approach is a single test of the hypothesis:

 $H_0$ :  $\mu_{ND} = \mu_{THC} = \mu_{ALC} = \mu_{MDMA}$ 

 $\blacktriangleright$  This situation, where the explanatory variable is categorical (with more than two groups) and the outcome variable is quantitative, is handled using "ANalysis Of VAriance" or ANOVA

## Partitioning Variability

 $\triangleright$  The ANOVA works by to splitting the *total variability* of the outcome variable into two parts

- $\blacktriangleright$  The variability between groups
- $\blacktriangleright$  The variability within groups

 $\ddot{z}$  $\sum_{i=1}^n$  $\ddot{\phantom{a}}$ \_ 3  $> 6$ 9 A B B C All of the Data Group

High Variability b/w Groups, Low Variability w/in Groups

# Modeling

- $\triangleright$  To more formally evaluate "variability", we need to learn about statistical modeling
- $\triangleright$  A model is a simplified characterization of reality
	- $\triangleright$  We might model a child's adult height as a function of their age, current height, etc.
- $\blacktriangleright$  The goal of a model is to explain variability in an outcome variable
	- $\triangleright$  A model explains variability if its predictions are "better" than guessing
- $\blacktriangleright$  The model above involves multiple variables, which can get pretty complex
	- $\triangleright$  We'll start by looking at the simplest possible model

### The "Null Model"

- $\blacktriangleright$  In the tailgating data, the average mean following distance was  $\bar{v}$  = 41 feet, which is our best estimate of  $\mu$  the *population* mean following distance
- $\blacktriangleright$  If there are no useful explanatory variables, a reasonable model for any individual's following distance is:

$$
y_i = \mu + \epsilon_i
$$

- $\blacktriangleright$   $\epsilon_i$  is an unexplainable deviation of that individual from that mean (we assume these are normally distributed with a mean of zero)
- **I** This model suggests predictions:  $\hat{y}_i = \bar{y}$ 
	- $\blacktriangleright$  The expected (predicted) following distance for any individual is just the overall average

#### Summarizing the Null Model

 $\triangleright$  Under the null model (or any model), each subject deviates from their prediction by a **residual**:

> $r_i = \hat{v}_i - v_i$  (Definition of a residual)  $=\bar{v} - v_i$  (Residuals for the null model)

I We can *summarize* how accurate the null model is using a sum **of squares**:

$$
SST = \sum_{i} r_i^2
$$
 for the null model

 $\triangleright$  We call this SST (sum of squares total) because it is the largest possible sum of squares (of any justifiable model)

## Modeling Distance in the Tailgating Data

 $\blacktriangleright$  The null model makes the same prediction for everyone  $\triangleright$  An alternative model suggests different predictions for each drug group (indexed by  $k$ ):

> Alternative model:  $y_i = \mu_k + \epsilon_i$ suggesting predictions:  $\hat{v}_i = \bar{v}_k$

**If** This model can also be summarized using a **sum of squares**:

$$
SSE = \sum_{i} r_i^2
$$
 for the alternative model

 $\triangleright$  We call this *SSE* because it summarizes the *errors* made by the model we seek to evaluate

## SSE versus SST

If the alternative model is *superior* to the null model (ie: the group means really are different at the population level), SSE will be *much* smaller than SST

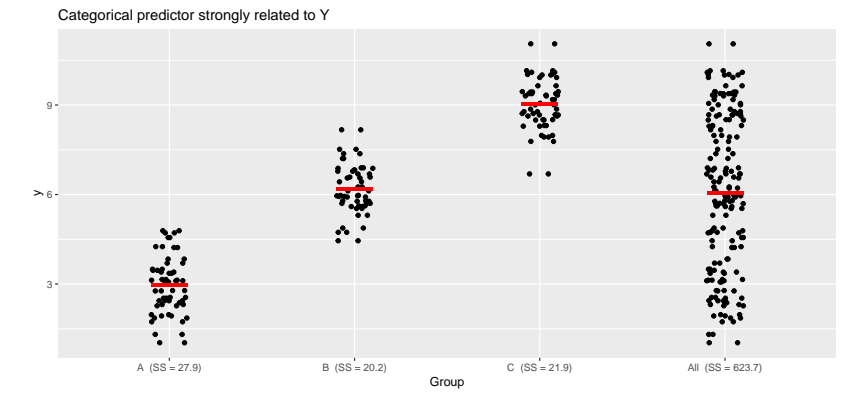

Note: SSE is the total of each group's SS (ie:  $27.9 + 20.2 + 21.9$ ), SST is the SS for all of the data (ie: 623.7)

## SSE versus SST

If the grouping variable is not associated with  $Y$  (ie: the group means are identical at the population level), SSE will still be somewhat smaller than SST

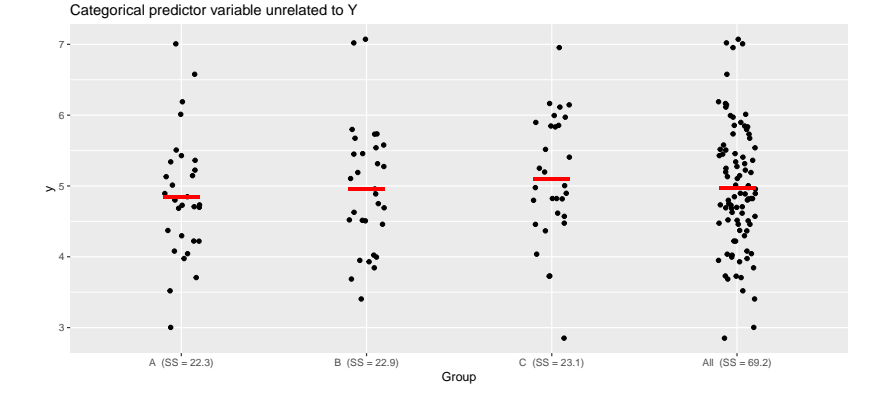

- $\triangleright$  A lower sum of squares for the alternative model implies the population level means are different
- $\triangleright$  But if SSE will always be lower than SST, how should we decide if we should believe alternative model?

Hint: When considering  $H_0$ :  $p = 0.5$  how do you decide whether to believe  $p \neq 0.5$ ? Would seeing a sample with  $\hat{p} = 0.52$  be sufficient?

#### Evaluating the Role of Random Chance

- Because SSE will always be less than  $SST$ , we should be asking:
	- $\triangleright$  "Does the grouping variable improve model fit beyond what might be expected due to random chance?"
- $\triangleright$  ANOVA answers this question using the test statistic:

$$
F = \frac{(SST - SSE)/(d_1 - d_0)}{\text{Std. Error}}
$$

- $\triangleright$  d<sub>1</sub> and d<sub>0</sub> refer to the number of parameters in the model being considered and the null model, in the tailgating example  $d_0 = 1$ (the single overall mean) and  $d_1 = 4$  (each group's mean)
- $\triangleright$  The F statistic can be interpreted as the standardized drop in the sum of squares per additional parameter included in the alternative model
- $\triangleright$  Under the null hypothesis (ie: presuming the null model is true), this F-statistic follows an F-distribution that depends upon two different degrees of freedom  $(df)$  parameters
	- $\triangleright$  The numerator df is  $d_1 d_0$
	- The denominator df is  $n d_1$

 $\triangleright$  We can use [StatKey](http://www.lock5stat.com/StatKey/theoretical_distribution/theoretical_distribution.html#F) to view various F-distribution curves

#### The F-Distribution - Practice

- $\triangleright$  For the data displayed below, assuming the standard error is 2.53, calculate the  $F$  statistic comparing an alternative model the uses 3 group means (A, B, and C) against the null model (using the overall mean)
- $\blacktriangleright$  For these data,  $n = 90$ , use this to locate your *F*-statistic on the appropriate distribution. Explain what the "Right Tail" area beyond your F-statistic describes.

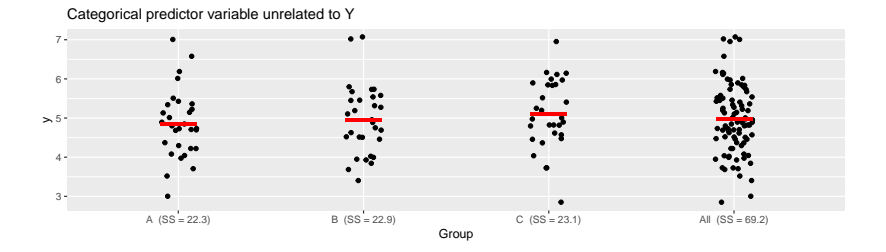

#### The F-Distribution - Solution

- 1.  $SSE = 22.3 + 22.9 + 23.1 = 68.3$ ,  $SST = 69.2$ ,  $d_1 = 3$ ,  $d_0 = 1$ , and  $SE = 2.53$ ; so the *F*-statistic is given by:  $\frac{(69.2-68.3)/(3-1)}{2.53} = 0.18$
- 2. The area to the right of this statistic is 0.836 on the F(2,87) distribution, indicating there is an 0.836 chance of seeing data like ours if the null model were true

#### What is the Standard Error?

- $\triangleright$  We've seen that standard errors tend to look like a measure of variability divided by the sample size
- $\blacktriangleright$  In the ANOVA setting:

$$
Std. Error = \frac{SSE}{n - d_1}
$$

- $\triangleright$  This is the sum of squares of the alternative model divided by its degrees of freedom, df =  $n - d_1$
- $\triangleright$  Using this standard error, the F statistic can be expressed:

$$
F=\frac{(SST-SE)/(d_1-d_0)}{SSE/(n-d_1)}
$$

#### What is the Standard Error?

- $\blacktriangleright$  Previously we've seen that standard errors tend to look like a measure of variability divided by the sample size
- $\blacktriangleright$  In this setting:

$$
Std. Error = \frac{SSE}{n - d_1}
$$

- $\triangleright$  This is the sum of squares of the alternative model divided by its degrees of freedom, df =  $n - d_1$
- I Using this standard error, the  $F$  statistic can be expressed:

$$
F = \frac{(SST - SSE)/(d_1 - d_0)}{SSE/(n - d_1)}
$$

#### Connecting the F-test to Variability

 $\triangleright$  SST is the sum of squares for the null model, this model predicts each  $y_i$  using the overall mean  $\bar{y}$ 

$$
\sum SST = \sum_i r_i^2 \text{ where } r_i = y_i - \bar{y}
$$

- $\sum_{i=1}^{n}$  SST describes total variability in y
- $\triangleright$  SSE is the sum of squares for the alternative model, this model predicts each  $y_i$  using a group-specific mean  $\bar{y}_i$

• 
$$
SSE = \sum_i r_i^2
$$
 where  $r_i = y_i - \bar{y}_i$ 

- $\sum_{i=1}^{n}$  SSE describes the variability that remains after accounting for which group a data points belongs to
- $\triangleright$  By subtraction, we can determine how much variability is being explained by the parameters included in the alternative model:

$$
SST = SSE + SSG
$$

 $\triangleright$  SSG, the sum of squares groups, denotes the amount of variability explained by using the "group" variable

 $\triangleright$  Using SSG, we can express the F-statistic as:

$$
F = \frac{SSG/(d_1-d_0)}{SSE/(n-d_1)}
$$

 $\triangleright$  Sums of squares divided by their degrees of freedom are often called **mean squares**, they allow for a simpler looking F statistic:

$$
F = \frac{MSG}{MSE}
$$

 $\triangleright$  MSG is the mean square of groups, MSE is the mean square of error

## The ANOVA Table

- $\triangleright$  Calculating sums of squares and mean squares by hand is extremely tedious and something we won't spend time doing in this class
- $\blacktriangleright$  However, you will be expected to understand a common piece of software output known as the **ANOVA table**
- $\blacktriangleright$  The general form of these tables is shown below:

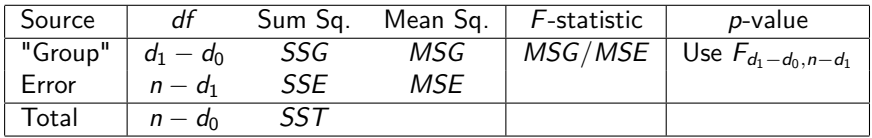

- $\blacktriangleright$  In the typical ANOVA application:
	- $\blacktriangleright$   $d_0 = 1$ , the null model has one parameter, a single overall mean
	- $d_1 = k$ , the alternative model has k parameters, a different mean for each group

With your group, complete the following ANOVA table (assuming this is a typical ANOVA test where  $d_0 = 1$ :

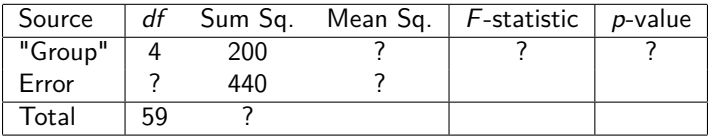

Additionally, roughly a sketch of what a set of boxplots for these data (broken down by group) might look like (disregarding the units)

## The ANOVA Table - Example  $#1$  (solution)

In this example  $d_1 = k = 5$  and  $n = 60$ , so:

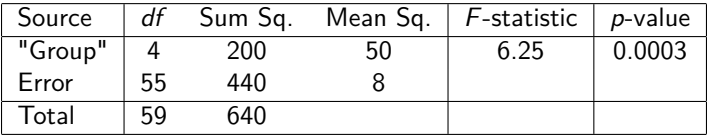

- $\triangleright$  The p-value is found using the right-tail area beyond 6.25 of an  $F$  distribution with (4, 55) degrees of freedom
- $\blacktriangleright$  The corresponding boxplots should show high variability between groups and low variability within groups

With your group, analyze the Tailgating Data (using log(distance) or LD as your outcome variable) in Minitab with ANOVA (Stat ->  $ANOVA$  - $>$  One-Way), be sure to report:

- 1. Your null and alternative hypotheses
- 2. Your test statistic
- 3. Your p-value and a one sentence conclusion
- 1.  $H_0: \mu_{ND} = \mu_{THC} = \mu_{ALC} = \mu_{MDMA}$
- 2.  $F = 2.23$
- 3. The p-value here is 0.088. There is borderline evidence that drug use is predictive of following distance, it appears that the MDMA group is most different, with shorter following distances (on the log-scale)

## Inference for Means after ANOVA

- $\triangleright$  The results of an ANOVA test only tell us whether a difference in group means exists, not which groups are different
- $\triangleright$  After a statistically significant ANOVA test we should further investigate which groups differ
- ▶ In Minitab this is done using **Tukey's honest significant difference (HSD) test** (sometimes called Tukey's range test)
	- Tukev's HSD naturally controls the type I error rate for all possible pairwise comparisons (so we avoid the problem of doing multiple tests)
- $\triangleright$  Our textbook provides an alternate set of formulas for *post-hoc* testing, you won't be held responsible for those formulas

**Practice**: With your group, conduct a follow up analysis of the Tailgating Data using ANOVA and Tukey's HSD (click "comparisons" in the ANOVA menu) and answer the following questions:

- 1. Which groups are most different?
- 2. Which groups are least different?
- 3. Construct and interpret the confidence interval relating the "NODRUG" and "MDMA" groups (remember the variable "LD" is on the log-scale)
- 1. The NODRUG and MDMA groups are the most different, but the difference just misses statistical significance ( $p = 0.055$ )
- 2. The THC and ALC groups are the least different
- 3. On the log-scale the interval is (-0.005, 0.705), after exponentiation we get: (0.995, 2.024).

We conclude that the mean following distance of the NODRUG group is between 0.5% shorter and 102.4% greater than the mean following distance of the MDMA group.

ANOVA compares:

The null model:  $y_i = \mu + \epsilon_i$  suggesting predictions:  $\hat{y}_i = \bar{y}$ The alternative model:  $y_i = \mu_k + \epsilon_i$  suggesting predictions:  $\hat{y}_i = \bar{y}_k$ 

- $\triangleright$  We haven't talked much about the *unexplainable deviations* (the  $\epsilon_i$ 's)
	- $\blacktriangleright$  ANOVA was derived under the assumption that they are normally distributed with a mean of zero
- $\blacktriangleright$  We'll never actually know  $\epsilon_i$ , but we can estimate it via  $r_i$ 
	- $\triangleright$  This suggests we should check the distribution of the residuals to assess whether the ANOVA test was valid

# Normality of Y?

 $\triangleright$  ANOVA doesn't require normality of the outcome variable

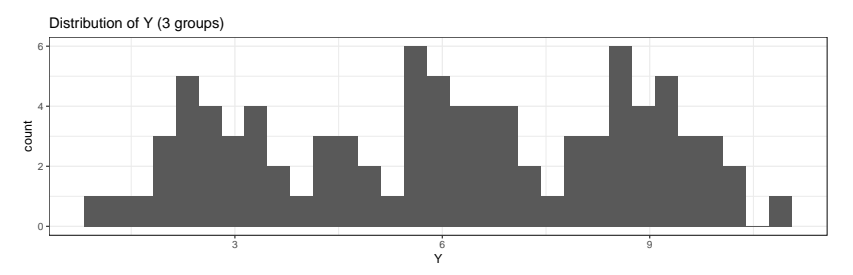

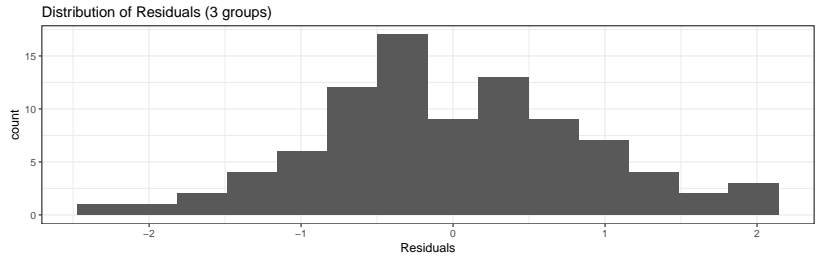

- $\blacktriangleright$  If the residuals are not normally distributed some options include:
	- $\blacktriangleright$  Applying a log-transformation to the outcome variable
	- I Using a randomization testing approach to ANOVA (implemented in StatKey)
	- $\blacktriangleright$  Reporting the ANOVA results with caution

 $\triangleright$  The models compared by ANOVA correspond to the following hypotheses:

 $H_0$ :  $\mu_1 = \mu_2 = \ldots = \mu_k$ ,  $H_A$ : At least one mean differs

- $\blacktriangleright$  When,  $k = 2$  these are the same hypotheses as the two-sample t-test
- $\triangleright$  Some places (including our textbook) choose to describe ANOVA as an extension of the t-test (rather than a modeling approach)

These notes cover Ch 8 of the textbook. Right now, you should. . .

- 1. Know the situations where ANOVA can be used
- 2. Understand the concepts of "Null" and "Alternative" Models
- 3. Know how to fill out an incomplete ANOVA table
- 4. Understand how to interpret an ANOVA table
- 5. Conduct appropriate follow-up analyses after ANOVA

I encourage you to read Ch 8 of the book and its examples.